# COMP1511 - Programming Fundamentals

Term 1, 2020 - Lecture 3

### What did we learn last week?

#### COMP1511 as a subject

#### C as a programming language

- Basic Syntax
- printf and scanf
- Variables (ints and doubles)
- Maths operators (+, -, \*, / and %)
- Relational Operators (<, >, ==, etc)
- Logical Operators (&&, ||, !)
- If statements

# What are we covering today?

#### If statements continued . . .

- Recap of some of the concepts introduced last week
- A look at some more if statements
- Some extra problems and solutions
- Continuing the Dice Checker, but with more nuance

### **Recap - Variables**

- Data storage in memory
- Made up of bits (and bytes are sets of 8 bits)
- Chosen for a specific purpose
  - **int** 32 bit integer numbers
  - double 64 bit floating point numbers
- We choose the name try to make it meaningful!
- We can change the value as we go

# Recap - Reading and Writing to our Terminal

#### printf()

- Outputs text to the terminal
- We can format our variables to output them
  - %d decimal integer (works with ints)
  - %1f long floating point number (works with doubles)

#### scanf()

- Reads text from the user
- Uses a similar format to printf()

### **Recap - Maths Operators**

- +, -, \*, /
- These four work pretty much exactly as normal maths does
- (brackets) allow us to force some operations to run before others

#### % - Modulus

- Gives us the remainder (as an integer) of a division between integers
- Does not actually perform the division

## **Recap - Relational and Logical Operators**

#### **Relational Operators**

- >, >=, <, <=, ==, !=
- Comparisons made between numbers
- Will result in 1 for true and 0 for false

#### **Logical Operators**

- &&, ||, !
- Comparisons made between true and false (0 and 1) results
- Used to combine Relational Operator Questions together

### **Recap - if and else statements**

Branching control of a program

```
// recall this code from last week
if (total > SECRET TARGET) {
    // this runs if the test above is true
    printf("Skill roll succeeded!\n");
} else if (total == SECRET TARGET) {
    // otherwise if this test is true
    printf("Skill roll tied!\n");
} else {
    // if neither of the others are true
    printf("Skill roll failed!\n");
```

### **Problems and Solutions**

#### What's our problem?

- This is always a good question!
- Spending some time figuring out exactly what we aim to do (or what's stopping us from getting there) is important
- Keeping the problem in mind keeps you focussed on a solution

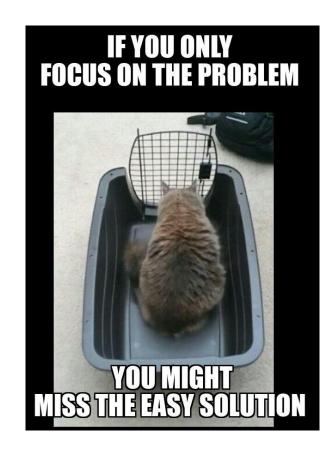

## A process for problem solving

#### We can develop a way to approach all problems

- 1. Figure out what's wrong (or what we need to solve)
- 2. Find out what our options are (what code could we write or change?)
- 3. Assess those options
  - a. How well do they solve the problem?
  - b. Can we make them work?
- 4. Pick an option to try
- 5. Did it work?
  - a. If it didn't or even if it did, we can get more information for our next attempt

### **Back to the Dice Checker**

#### We created a program that:

- Asked the user to input their dice values
- Reported back whether the total was above or below a target value

#### Let's look at one problem that might occur

- What if the user enters incorrect values?
- Too high or too low?

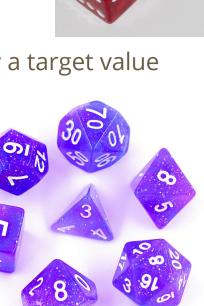

## **Testing our Input**

#### Let's assume we have this input code:

```
// Setup dice variables
int dieOne;
int dieTwo;
// we start by asking the user for their dice rolls
printf("Please enter your first die roll: ");
// then scan their input
scanf("%d", &dieOne);
// repeat for the second die
printf("Please enter your second die roll: ");
scanf("%d", &dieTwo);
```

# **Testing Input Range**

A six sided die has a specific range of inputs

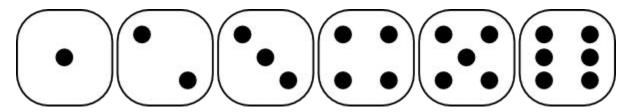

We will only accept inputs in this range

But ints have a much wider range!

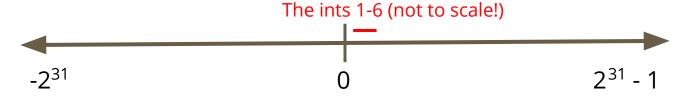

### **Testing Input Range in Code**

```
// we start by asking the user for their dice rolls
printf("Please enter your first die roll: ");
// then scan their input
scanf("%d", &dieOne);

// test for proper input range
if (1 <= dieOne && dieOne <= 6) {
    // if this succeeds, we are in the right range
} else {
    // number was outside the die's range
}</pre>
```

# **Using Constants in code**

#### The 1 and 6 are the minimum and maximum values of the dice

• We could use something like this at the start of our program:

```
#define MIN_VALUE 1
#define MAX_VALUE 6
```

#### Using MIN\_VALUE and MAX\_VALUE:

- Makes the program much easier to modify for different dice sizes
- Also makes things much more readable by using English words instead of numbers

### **Break Time**

#### **Dice**

- The Egyptians were using flat sticks to randomise movement in Senet
- That dates games with randomisation back past 3000BC
- Six sided dice have been excavated in Iran from 2800-2500BC
- Nowadays we usually use dice ranging from 4 to 20 sides
- We're going to look at random number generation later in the course so you'll be able to simulate your own dice

## What are our options?

If we know we have incorrect input, what do we do?

We have several options . . .

- PANIC!!!!!
- Reject the input, end the program
- Let the user know what the correct input is
- Correct the input
- Ask for new input

## Reject the input

We can just end the program if the input is incorrect

```
// we start by asking the user for their dice rolls
printf("Please enter your first die roll: ");
// then scan their input
scanf("%d", &dieOne);
// test for proper input range
if (MIN VALUE <= dieOne && dieOne <= MAX VALUE) {</pre>
    // if this succeeds, we are in the right range
} else {
    // number was outside the die's range
    return 1;
```

# **Assessing This Option**

Is it a good idea to have the program just end?

- What's a good way for the program to reject incorrect input?
- If we're testing or using the program, what do we want to see?

### **Reporting Failure**

#### Information from the program helps the user

```
// test for proper input range
if (MIN_VALUE <= dieOne && dieOne <= MAX_VALUE) {
    // if this succeeds, we are in the right range
} else {
    // number was outside the die's range
    printf("Input for first die, %d was out of
range. Program will exit now.\n", dieOne);
    return 1;
}</pre>
```

### Can we do better?

#### **Exploring other options**

Let's give the user information that helps them correct the input issues

```
// test for proper input range
if (MIN_VALUE <= dieOne && dieOne <= MAX_VALUE) {
    // if this succeeds, we are in the right range
} else {
    // number was outside the die's range
    printf("Input for first die, %d was out of the
range 1-6. Program will exit now.\n", dieOne);
    return 1;
}</pre>
```

# Correcting the input without exiting

If we want the program to finish executing even with bad input

Imperfect, but sometimes we want the program to finish

#### What are our options?

- Clamping anything outside the range gets "pushed" back into the range
- Modulus a possibly elegant solution

## **Clamping Values**

#### **Correcting the values - a brute force approach**

```
// we start by asking the user for their dice rolls
printf("Please enter your first die roll: ");
// then scan their input
scanf("%d", &dieOne);
// clamp any values outside the range
if (dieOne < MIN VALUE) {</pre>
    dieOne = MIN VALUE;
} else if (dieOne > MAX VALUE) {
    dieOne = MAX VALUE;
```

## Any Issues with Clamping?

- Definitely end up with input that works
- But is it correct?
- What are the issues with correcting data without the user knowing?

### **Modulus**

#### A reminder of what it is

• % - A maths operator that gives us the remainder of a division

#### How can we use it?

- Any number "mod" 6 will give us a value from 0 to 5
- If we change any 0 to a 6, we get the range 1 to 6
- This means the user could type in completely random numbers and be given a 1-6 dice roll result

### **Using Modulus in code**

```
// we start by asking the user for their dice rolls
printf("Please enter your first die roll: ");
// then scan their input
scanf("%d", &dieOne);

// mod forces the result to stay within 0-5
dieOne = dieOne % MAX_VALUE;
// make any 0 into MAX_VALUE
if (dieOne == 0) {
    dieOne = MAX_VALUE;
}
```

## Pros and Cons of using Modulus for dice

#### **Pros**

- We guarantee a number between 1 and 6 (or whatever the max value is)
- We don't shut down unexpectedly due to incorrect input
- We give a very dice-like randomish result (as opposed to clamping)

#### Cons

- We might accept incorrect input silently
- We might make a change that affects the user's expectations

## A Range of Solutions

#### Which one to use?

- No single answer
- The original purpose of the program can help us decide
- What's our priority?
- Exact correctness?
- Failure on any kind of incorrect data?
- Usability and randomisation over correctness?

### The Upgraded Dice Checker

- The programmer can set the size of the dice in #define constants
- The user can enter any number and it will produce a valid roll
- The program will still report back success or failure

Starting from our previous Dice Checker program, we can make some modifications to give it some new capabilities

### **Setting up**

We'll start with our description of the program

```
// The Dice Checker v2
// Marc Chee, February 2019
// Allows the user to set dice size
// Tests the rolls of two dice against a target number
// Able to deal with user reported rolls outside the range
// Will report back Success, Tie or Failure
#include <stdio.h>
#define MIN VALUE 1
#define MAX VALUE 6
```

### **Variables and Constants**

Set up the Target constant and some variables

```
// The secret target number
#define SECRET_TARGET 7

int main (void) {
   int dieOne;
   int dieTwo;
```

### Taking user input

Two rolls will be taken as input (only one is shown here)

```
// Process the first die roll
printf("Please enter your first die roll: ");
scanf("%d", &dieOne);
  Check and fix the die roll
  (dieOne < MIN VALUE || dieOne > MAX VALUE) { // dieOne is invalid
    printf("%d is not a valid roll for a D%d.\n", dieOne, MAX VALUE);
   dieOne = (dieOne % MAX VALUE);
    if (dieOne == 0) {
        dieOne = MAX VALUE;
```

### Calculate and report the total

This is identical to last week's code

```
// calculate the total and report it
int total = dieOne + dieTwo;
printf("Your total roll is: %d\n", total);
// Now test against the secret number
if (total > SECRET TARGET) {
    // success
    printf("Skill roll succeeded!\n");
} else {
    // failure
   printf("Skill roll failed!\n");
```

### We have a new Dice Check Program

#### We've added:

- Some measures against user mistakes
- Some modifiability

#### We made some decisions:

- We will report any user errors
- But we're also delivering a die roll regardless

### What we learnt today

- A recap of the technical programming we've done so far
- Some discussion of how to approach problem solving
- A walkthrough of a technical problem and its many possible solutions
- Some thinking about why we choose a particular solution
- Some use of logical operators
- Some use of modulus
- Some slightly more complex code (if statements inside if statements)